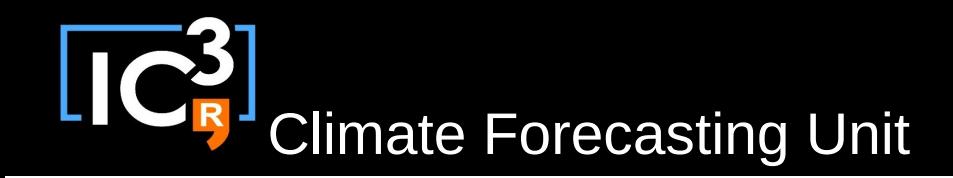

# s2dverification

#### Update meeting – 20/01/2015 Sprint review

s2dverification@s2dverification.ic3.cat

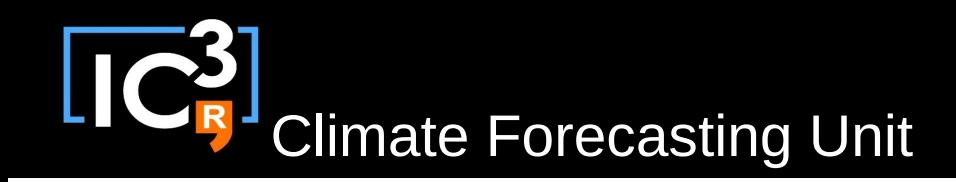

## **Outline**

- Current state
- Review SCRUM document
- Review GitLab (issues & MR)
- Questions & comments
- How to use configuration file

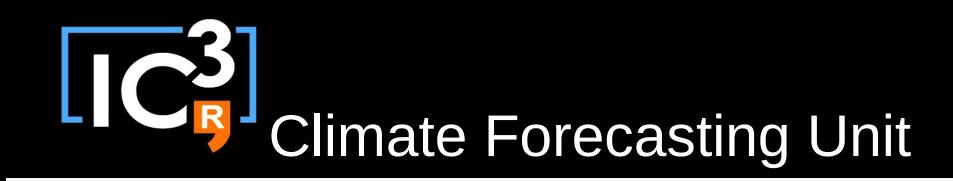

#### Current state

- Latest release: s2dverification 2.2.0 – Not on CRAN, 2.1.2 available on CRAN
- Towards 2.3.0:
	- Untested features
		- Prob bins, CRPS, ACC permutation, load extreme, load glorys, generalised load
	- Features in progress
		- Deactivate confidence intervals, speed-up score functions

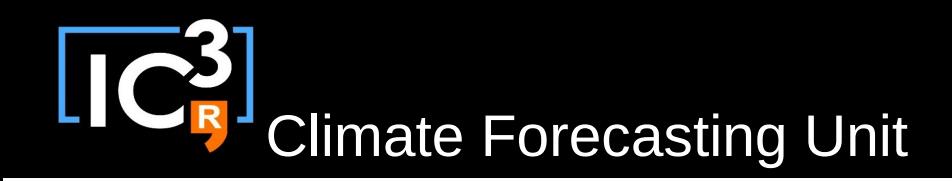

## Review SCRUM document

https://docs.google.com/spreadsheets/d/16-7CvRxM

#### Review GitLab

<https://gitlab.cfu.local/cfu/s2dverification>

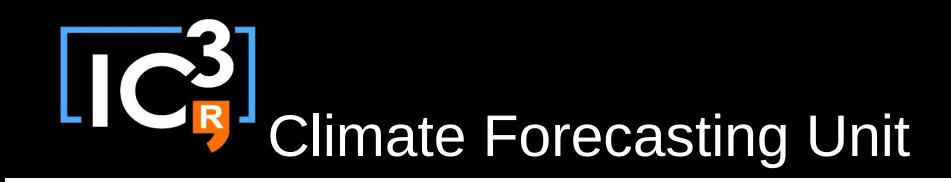

# How to use configuration file

- You can tell Load() to use any configuration file
	- Through parameter 'configfile'
	- By default it will use IC3 configuration file
- Placed in GIT project: inst/config/IC3.conf
	- Same GIT project as s2dverification. A change in the configuration file means a change in the whole package.
- Check detailed documentation on how to write a configuration file with ?LoadConfigurationFile
- Example: how to add a dataset and a variable

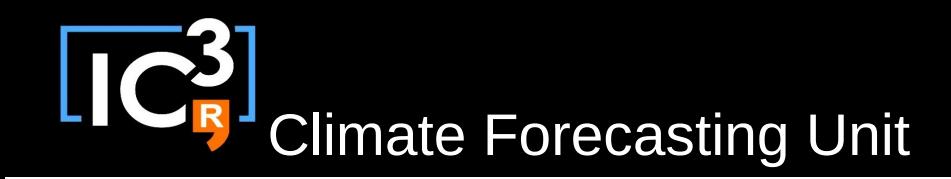

#### Questions & comments

• Remember to use the script in /cfu/software/tests2dverification branch name to make the developing process easier.